# **МЕТОДИЧЕСКИЙ КОНСТРУКТОР**

**ДЛЯ УЧИТЕЛЕЙ**

#### **ПРЕДНАЗНАЧЕНИЕ КОНСТРУКТОРА**

**Конструктор предназначен для быстрого создания графических организаторов (Graphic organizer) текстовой информации (обучающих таблиц, схем, диаграмм).**

#### **Таблицы может составлять учитель в программе Pоwer Point, при подготовке к уроку, а также учитель совместно с учениками или ученики самостоятельно на уроке на SMARТ-доске.**

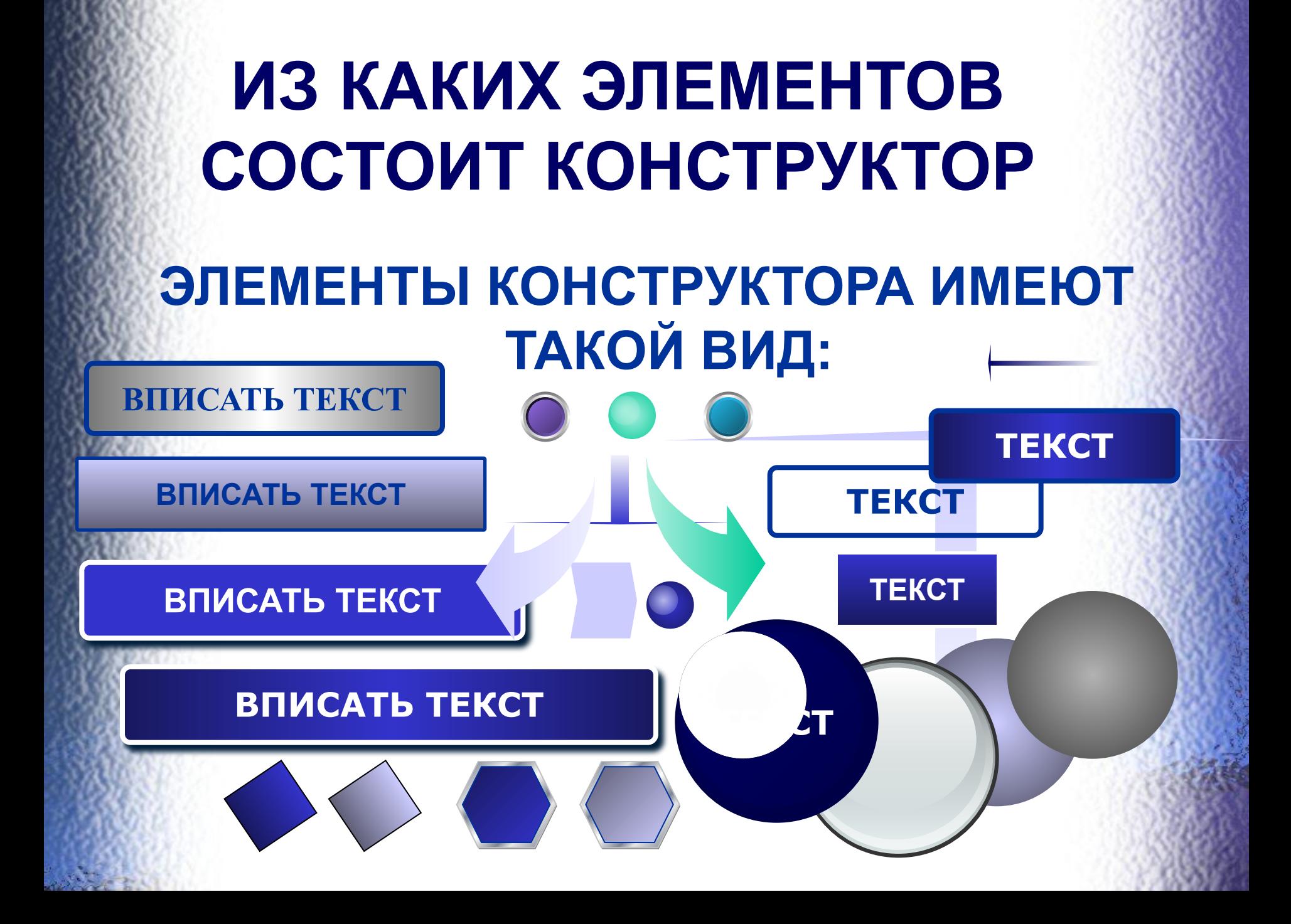

### **ЭЛЕМЕНТИ КОНСТУКТОРА**

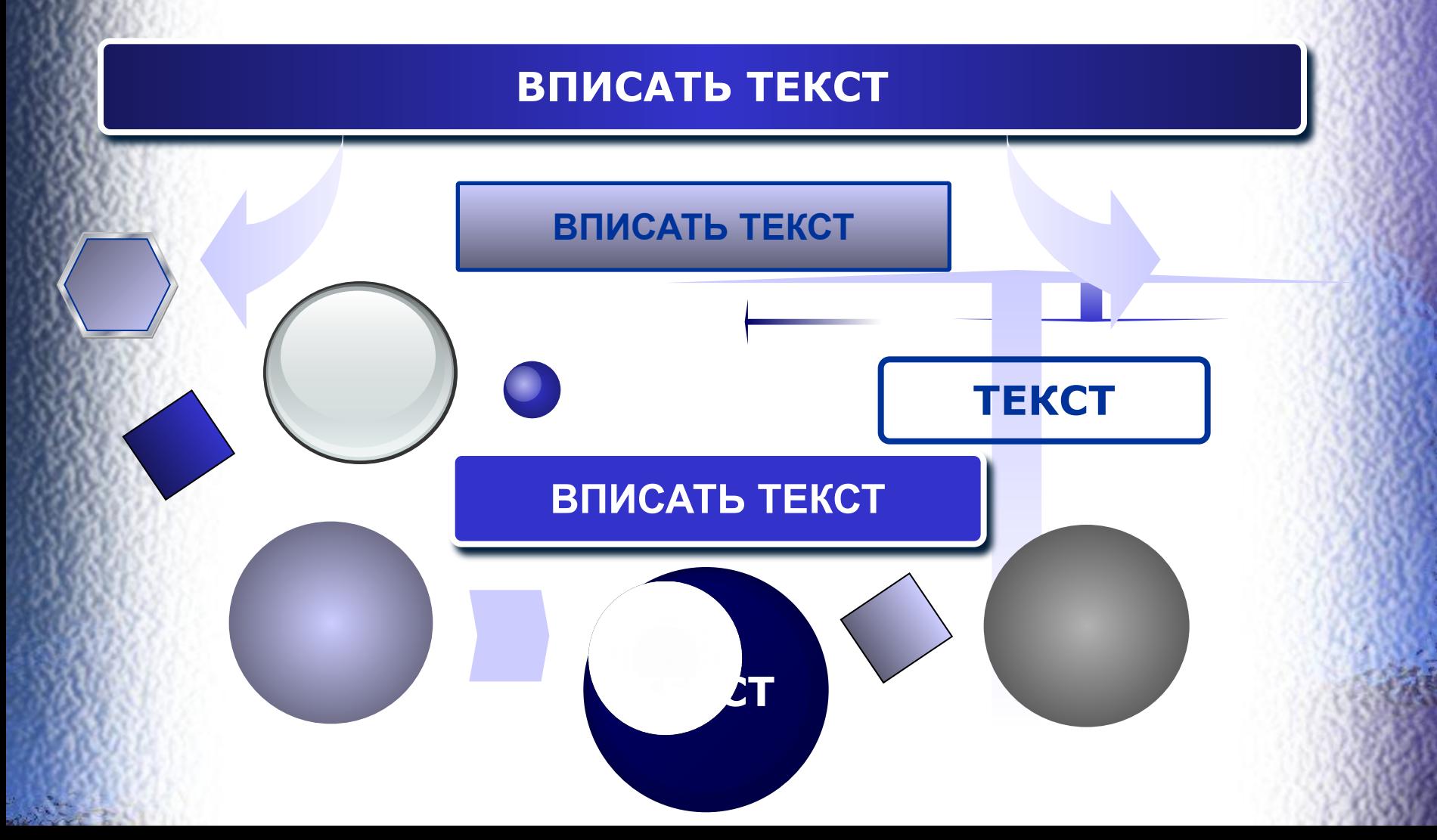

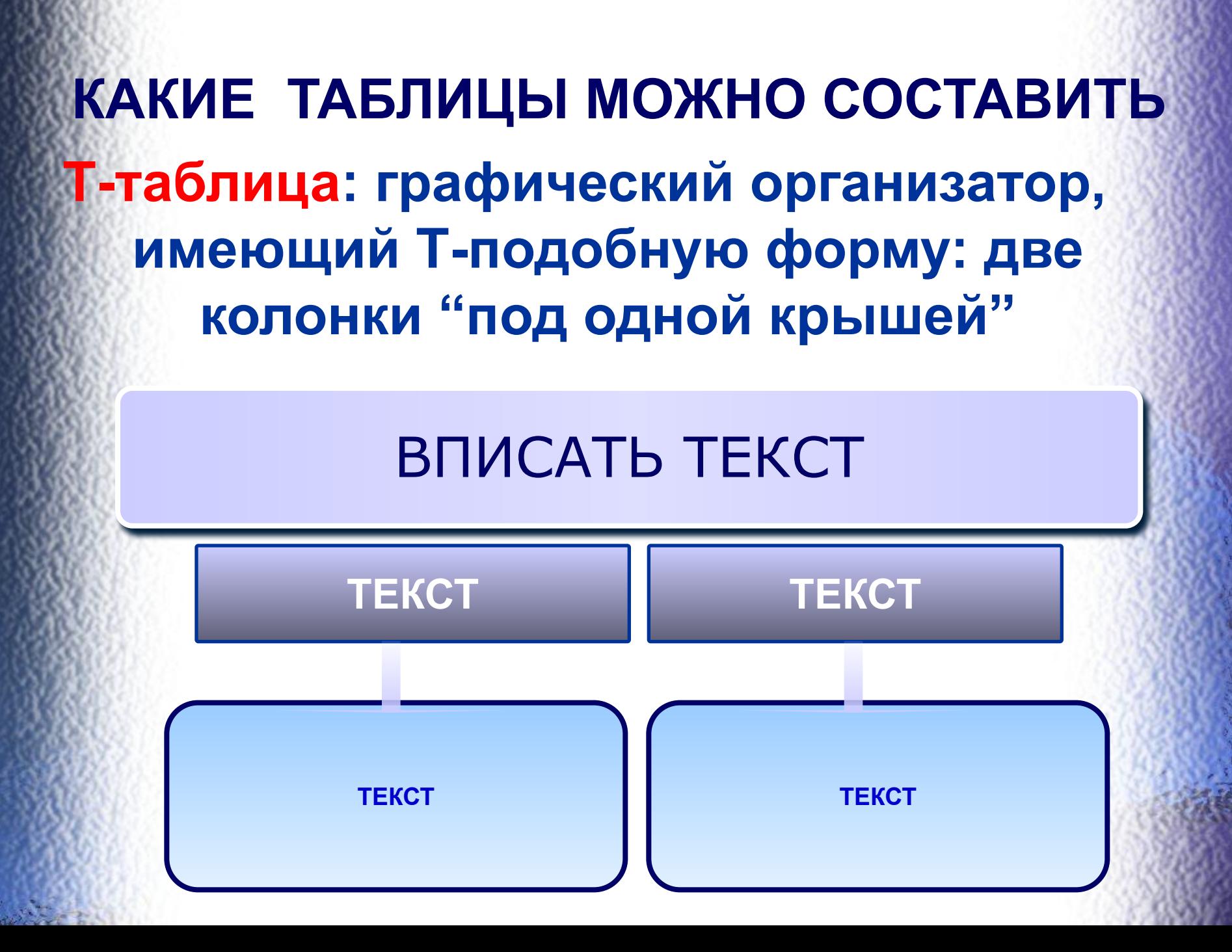

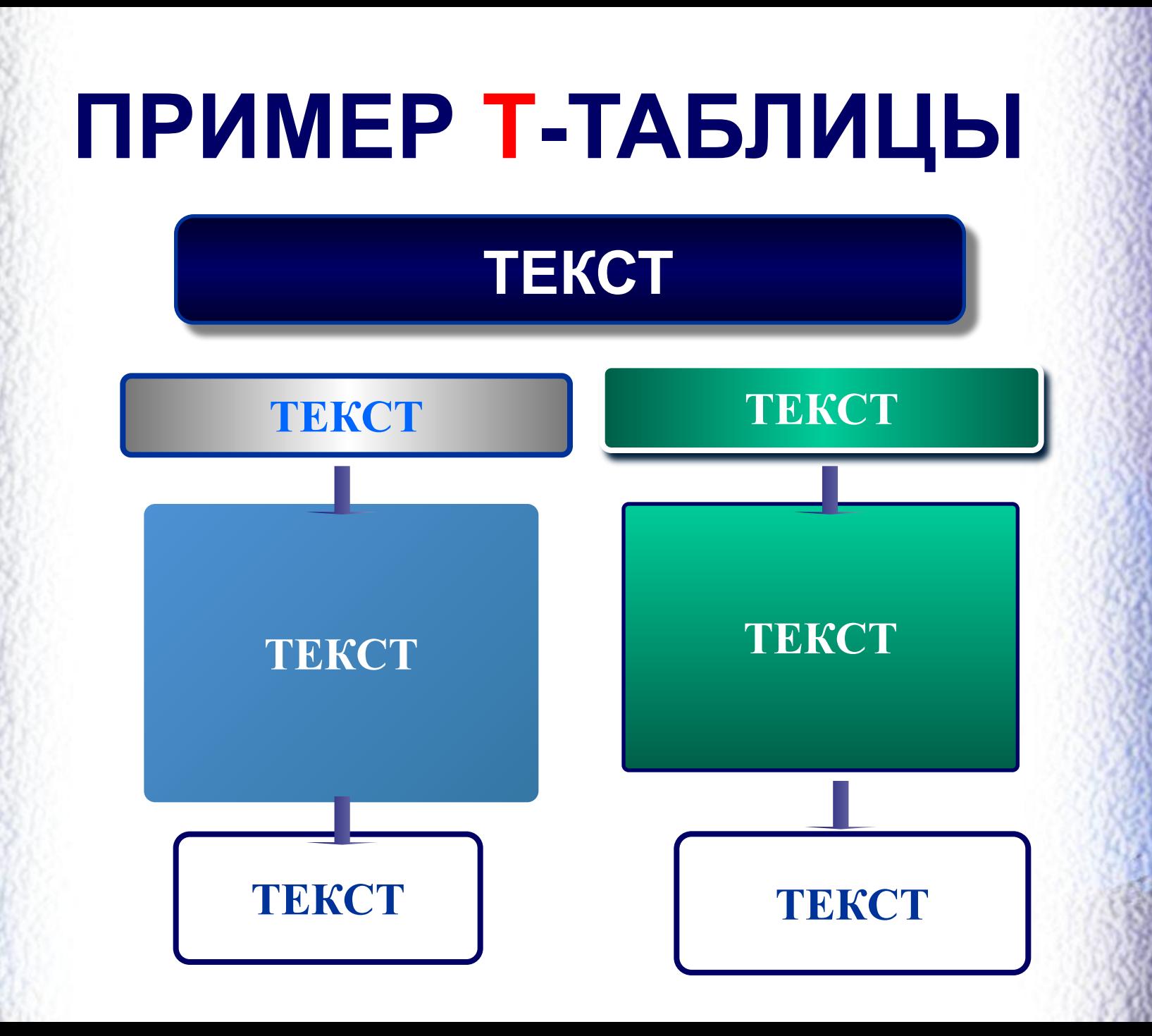

### **ПРИМЕР Т-ТАБЛИЦЫ**

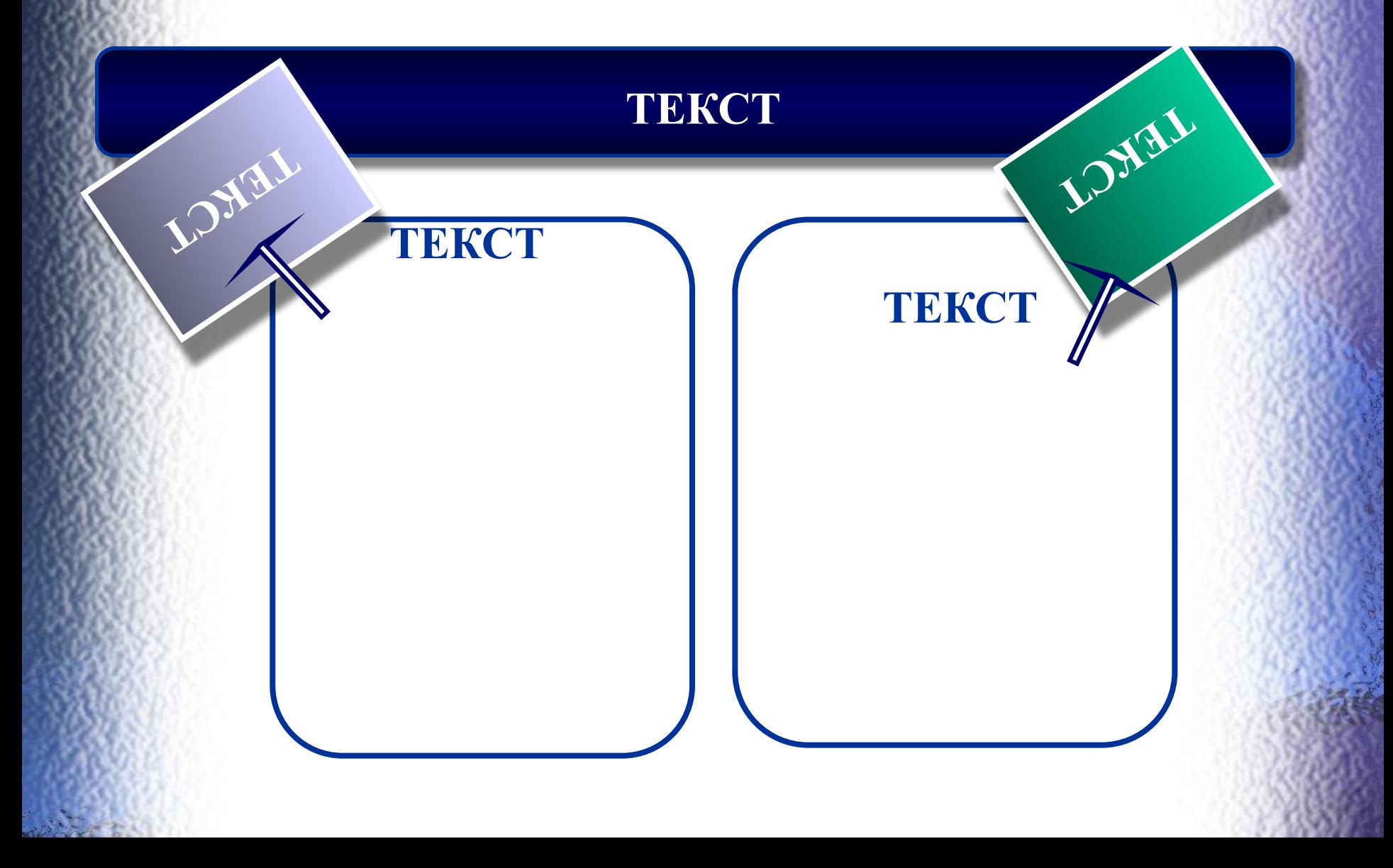

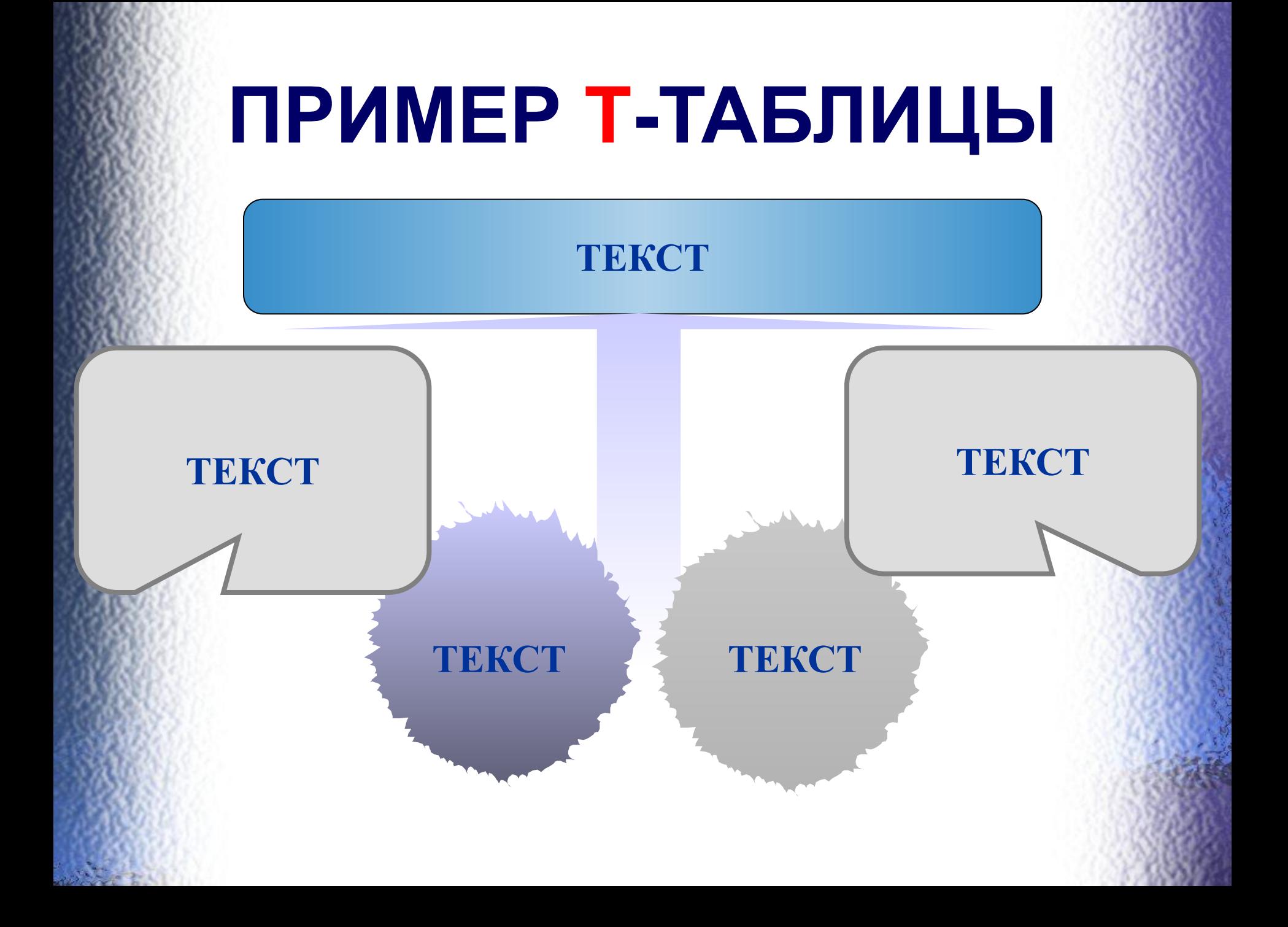

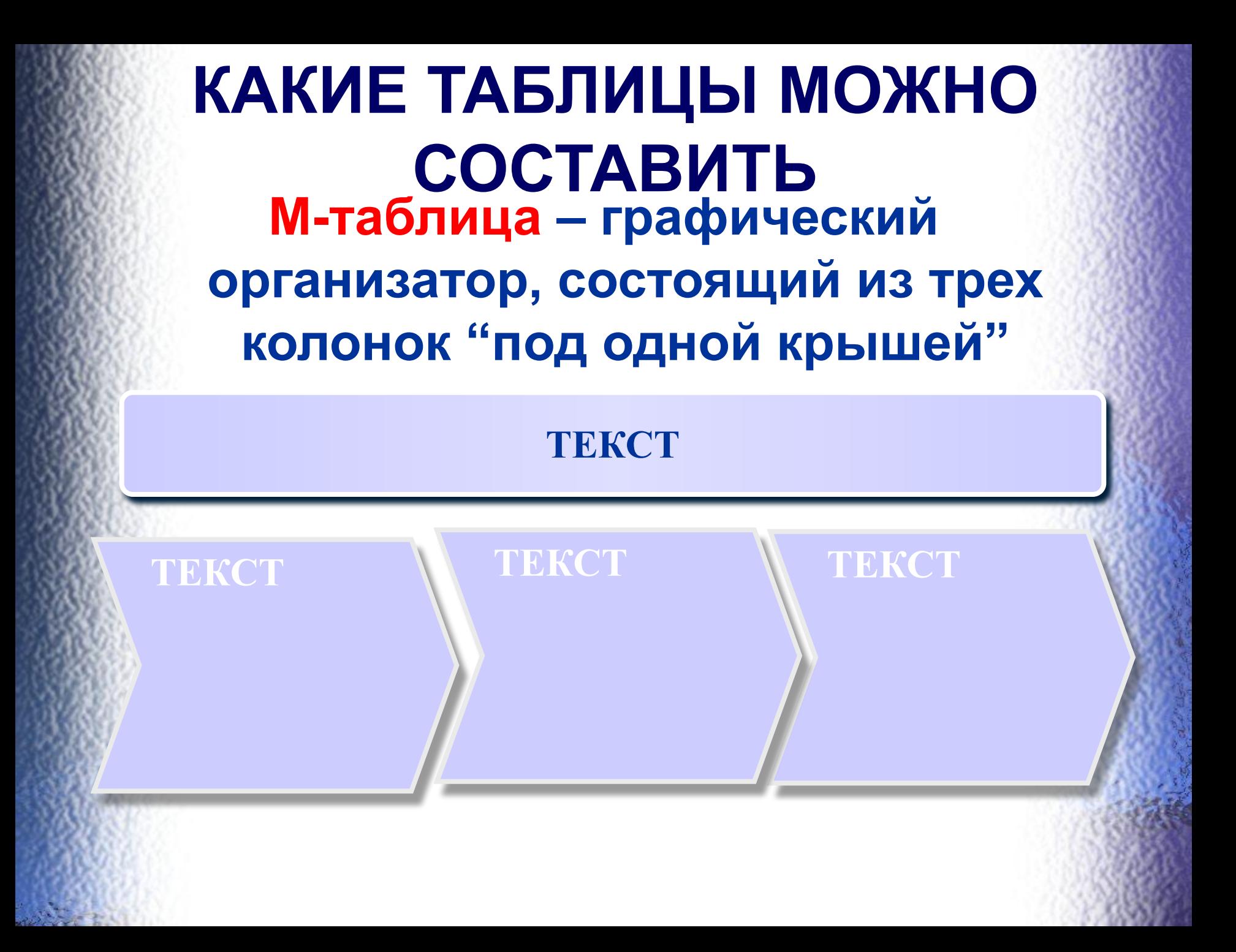

## **ОБРАЗЕЦ М-ТАБЛИЦЫ**

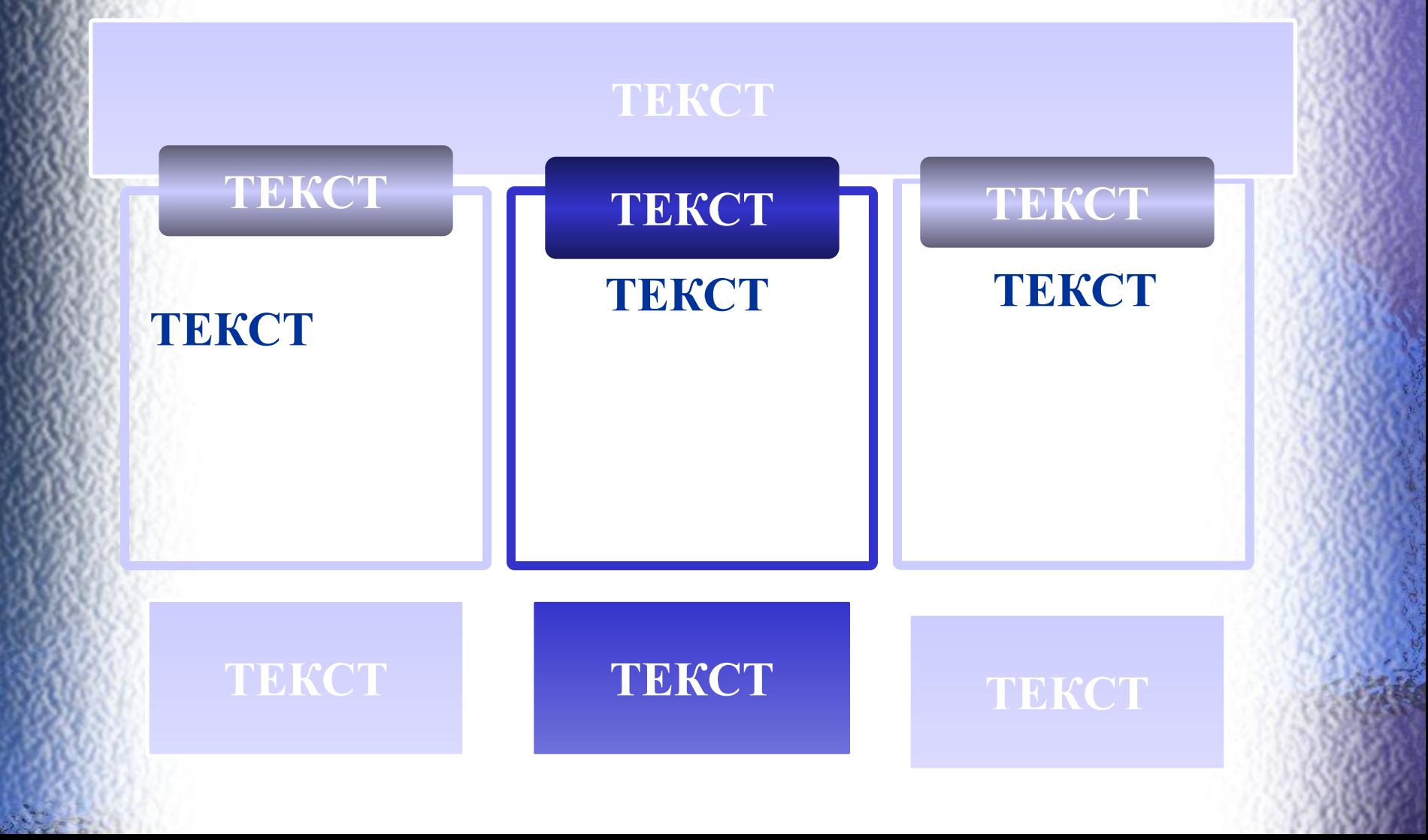

## **ОБРАЗЕЦ М-ТАБЛИЦЫ**

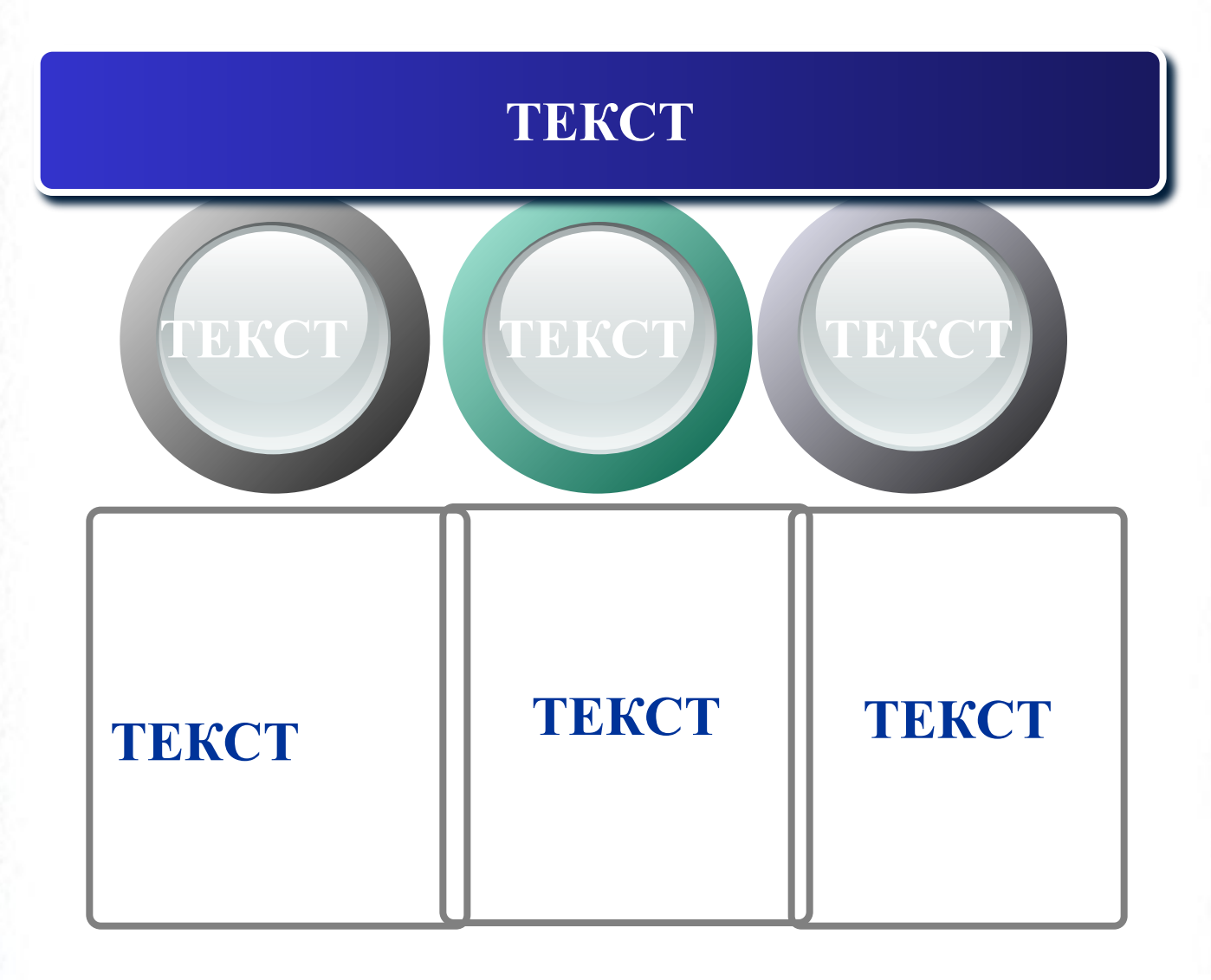

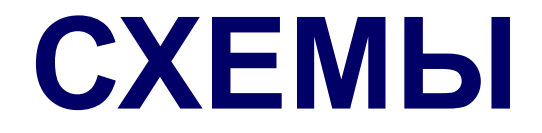

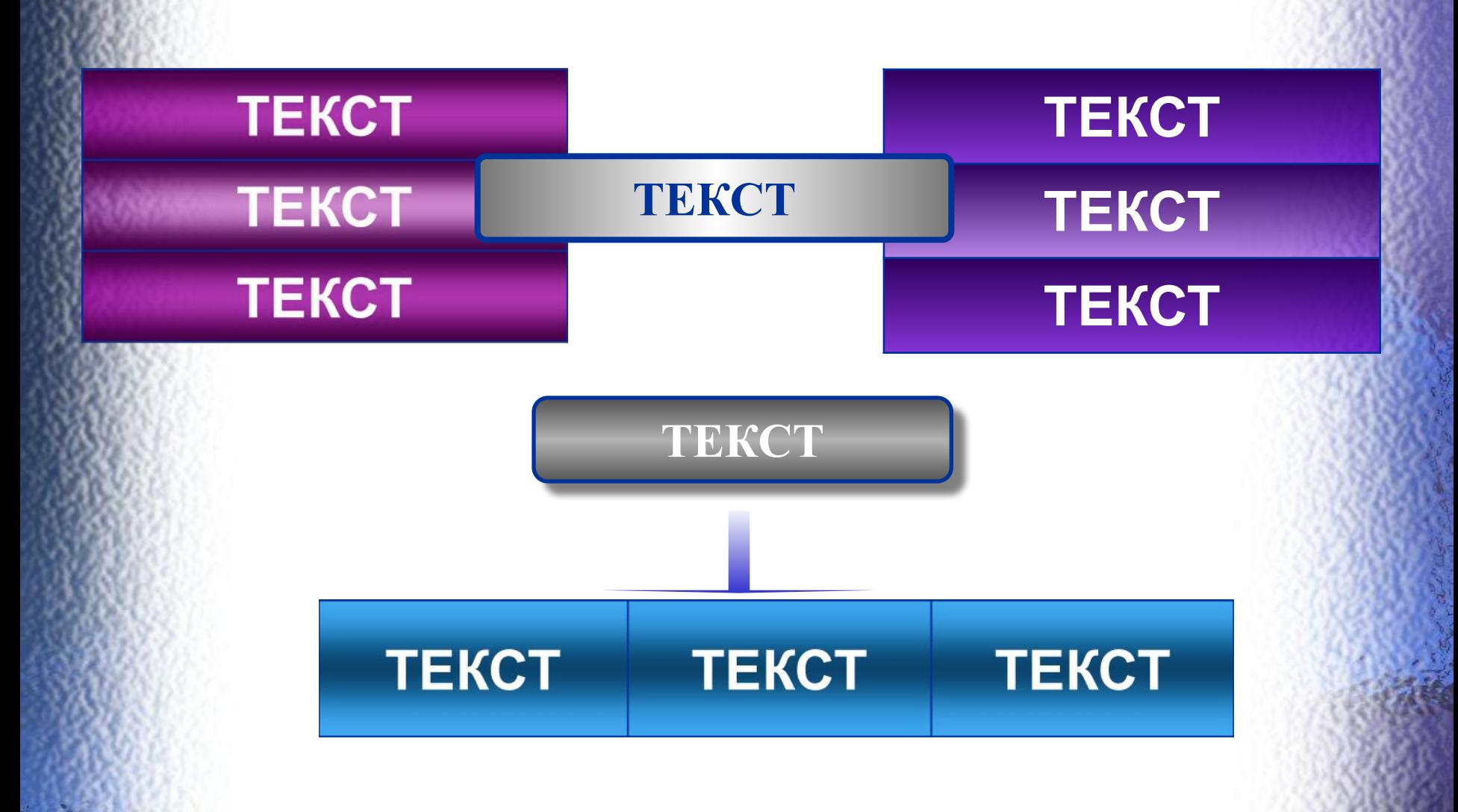

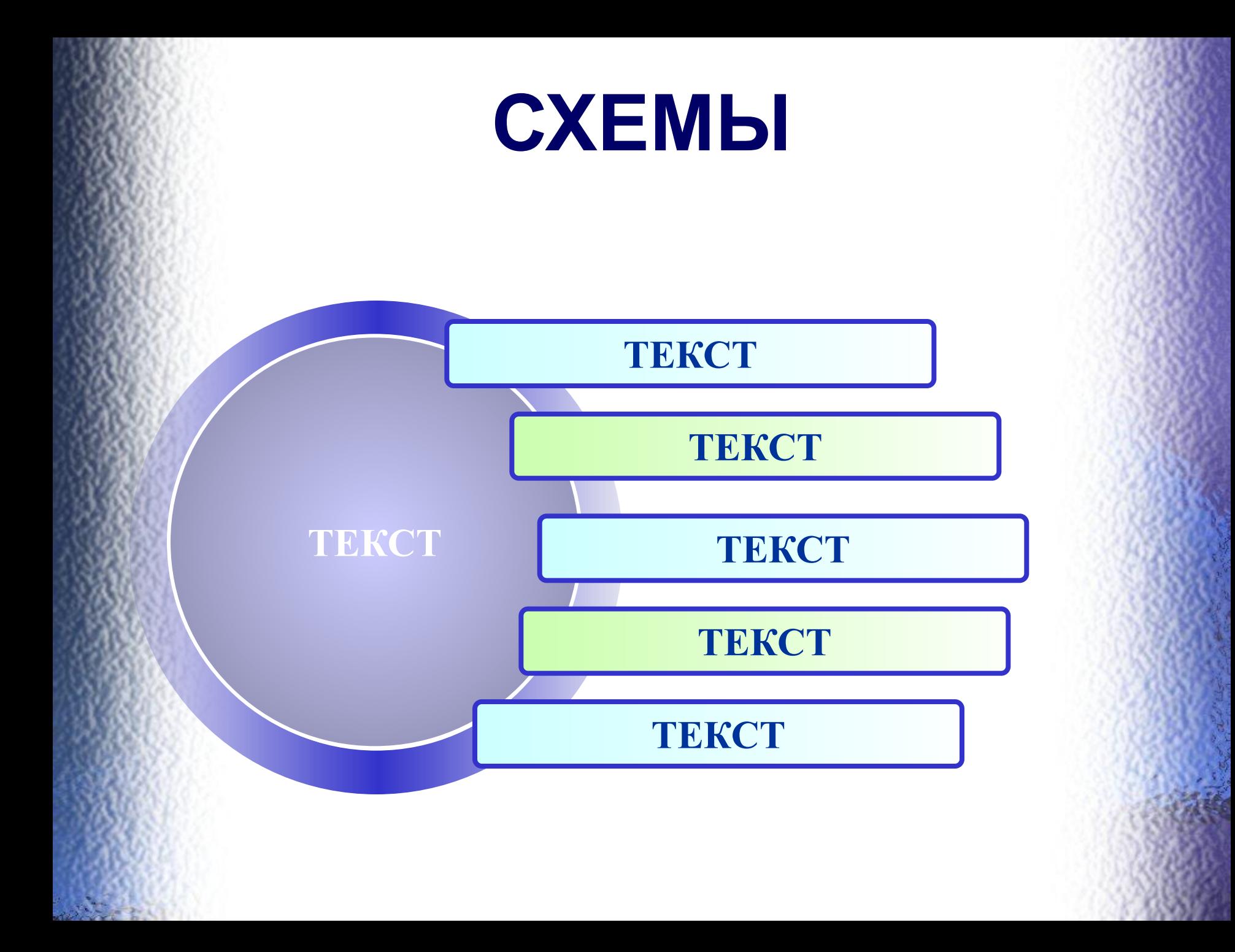

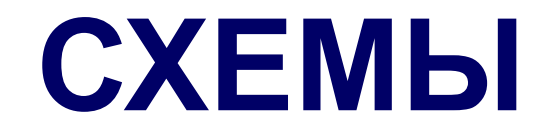

**ТЕКСТ**

#### **ТЕКСТ**

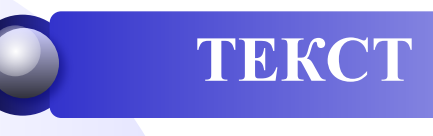

#### **ТЕКСТ**

# **ЖЕЛАЮ УСПЕХОВ!**